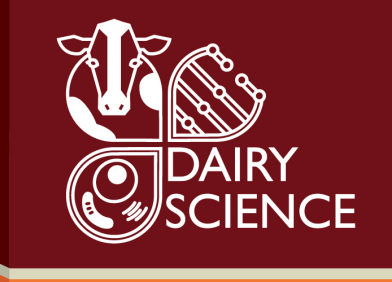

# **Estimating Model Parameters**

Mark D. Hanigan Professor Department of Dairy Science Virginia Tech

NANP Modeling Subcommittee

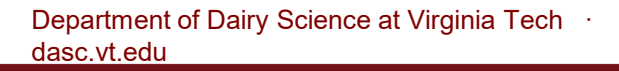

## **Background**

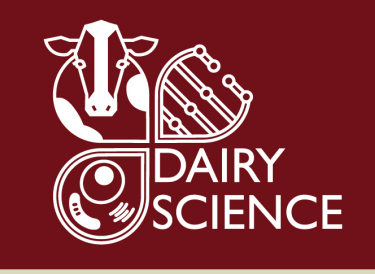

- Data Interpretation  $\rightarrow$ Knowledge/Understanding
	- Means separation: Trt  $A \neq T$ rt B
	- Regression slope or intercept
		- Slope differs from 0
		- Slope varies by treatment
		- Slope is a function of other factors
	- Biological process
		- $\neq$  0; it exists

δ

- Is a function of X, Y, or Z
- Is affected by treatment
- Predict outcomes  $\rightarrow$  a working model

– Milk fat output = α(FAIn) – β(C18:2In) + χ(NDFIn) +

### Models Require Parameters

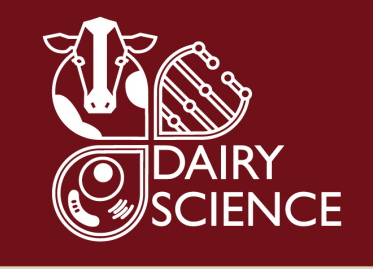

$$
\hat{Y}_i = a(X_i) + b
$$

$$
res_{i} = Y_{i} - \hat{Y}_{i}
$$

$$
\sum_{i=1}^{N_{i}} \left(Y_{i} - \hat{Y}_{i}\right)^{2} = SSR
$$

- $(a, b)$  defined by the minimum of SSR
	- (a, b) fitted to data
	- Minimize residuals
- Change in SSR as (a, b) are varied
	- $d(SSR)/d(a,b) = Hessian$ 
		- Analytical
		- Numerical (finite diff)
	- SE and *P*
- Optimization methods
	- $-$  Slope based  $\rightarrow$  Hessian
		- Quadratics or simplex
	- Random exploration
		- genetic algorithms

## What Can Go Wrong?

- Data Quality
	- Measurement variance
	- Outliers
	- Lack of Range
	- High leverage points
	- Data not normally distributed
	- Inadequate observations
	- Undefined factors
- **Extreme caution with random** effects
	- $-$  Global slope should  $=$  w/in study slopes
	- Random effects unknown in the field
- Model Structure
	- Wrong model
	- Not enough complexity
	- Too much complexity

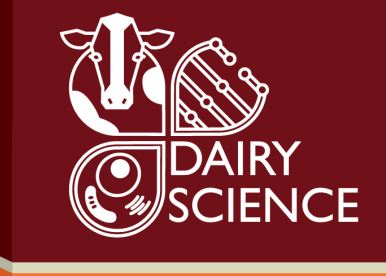

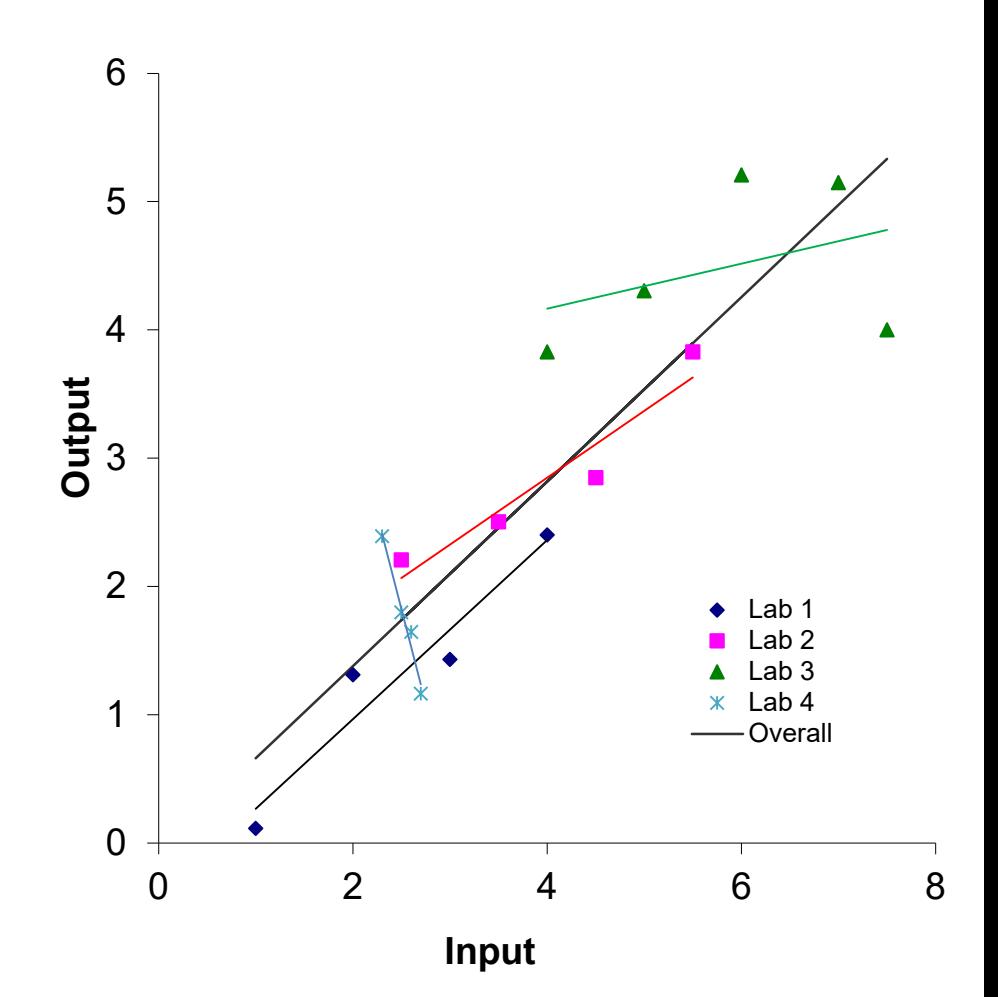

## **Solutions**

- Data Normality
	- Transform: log or other
	- Non-parametric approach
- Outliers & high leverage
	- Remove based on residuals
	- Log-likelihood function

$$
LLF = \frac{1}{2} \sum_{j=1}^{K} \left[ n_j \text{log}(\text{log}(2\pi)^2 + n_j \log \left( \frac{1}{n_j} \sum_{i=1}^{n_j} \frac{\left(Y_{i,j} - \hat{Y}_{i,j}\right)^2}{\hat{Y}_{i,j}} \right) \right]
$$

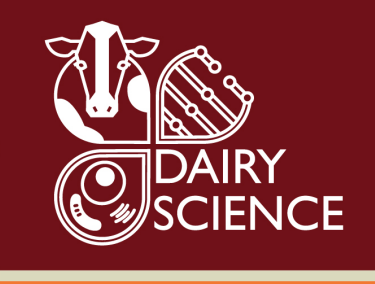

- Other effects
	- Represent in the model?
	- Adjust the data for random effects
		- Study
		- **Location**
		- Laboratory
		- Student ?-)

## Data Weighting

- Why?
	- Confidence(LSM<sub>N=4</sub> = LSM<sub>N=12</sub>)?
	- Confidence(Latin Sq<sub>N=6</sub> = Rand Block<sub>N=6</sub>)?
	- Confidence(Lab  $1 =$  Lab 2)?
- **Solution** 
	- Weight the data
		- 1/sqrt(SEM) captures all of the above (in a perfect world)
		- SEM vs SED vs SD: must convert to a common reference
		- Older fixed effects models  $\neq$  newer random effects models
		- SAS GLM problem
			- SEM under-reported for random effect models for repeated measure designs
				- » LS, crossover, Youden squares
			- ID software, procedure, fixed vs random, design and attempt to correct
		- Model specification problems or reporting errors (SEM<sub>Milk</sub>=0.1 kg/d???)
	- Weight by sqrt(N)
		- Highly unlikely to be mis-reported
		- No assumptions or transformations required
		- Captures most of the study design variance
		- Misses laboratory expertise
			- More important for technically difficult measurements, i.e. ruminal outflow

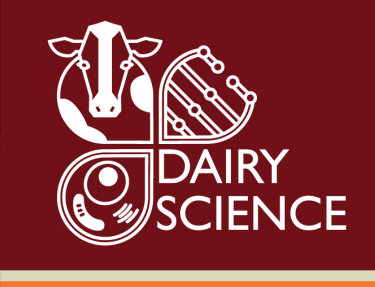

### L1\_5: Meta Analysis using Mixed Models

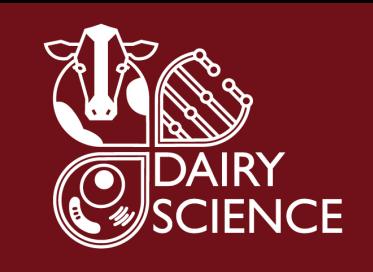

- Open and execute 'Load Observed Data.R'
	- Data loaded into the "o" dataframe
	- $-$  >ls(o) to see the list of variables
	- >head(o) to see a sample of the data
	- $-$  >o to see all of the data
	- >length(o\$TID) for N
- Open Lesson 1 Exercise 5 script
	- >sqrt(o\$N\_Study) to see the variance in potential weighting
		- Big difference?
	- >lmod <- lmer(Obs RUPIn ~ Dt CPIn +  $(1|PubID)$ , data=o, weights = sqrt( $N$  study), REML=FALSE)
		- Imer = linear mixed effect regression (Ime4 package)
		- Obs  $RUPIn = Total N MicroN predicted Endog N$
		- REML = FALSE yields a Max Likelihood solution
			- What is the DC estimate? And SE?

## Non-linear Mixed Effects Model

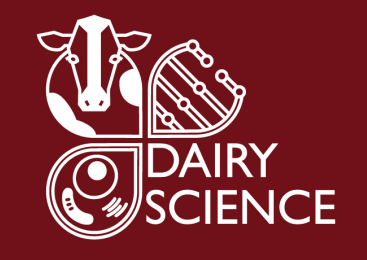

- NLin models has more complexity
	- formnlmer <- ~ Int + Dt\_CPAIn \* KpA + Dt\_CPBIn \* KpB/(KdRUP + KpB) + Dt CPCIn \* KpC
	- form.d <- deriv(formnlmer, parms1, function.arg = args1)
	- Obs\_RUPIn ~ form.d(Dt\_CPAIn, Dt\_CPBIn, Dt\_CPCIn, KdRUP, Int, KpA, KpB, KpC) ~ (Int|PubID)
	- Solving for:
		- Int
		- $Kp_a$
		- $Kp<sub>b</sub>$
		- $Kp_c$
		- $Kd = in$  situ observations
- Requires an intercept for ME
- Allows data weighting, but doesn't converge for this problem
- What are the parm estimates?

## Model Solution Evaluation

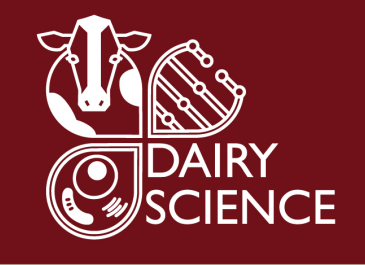

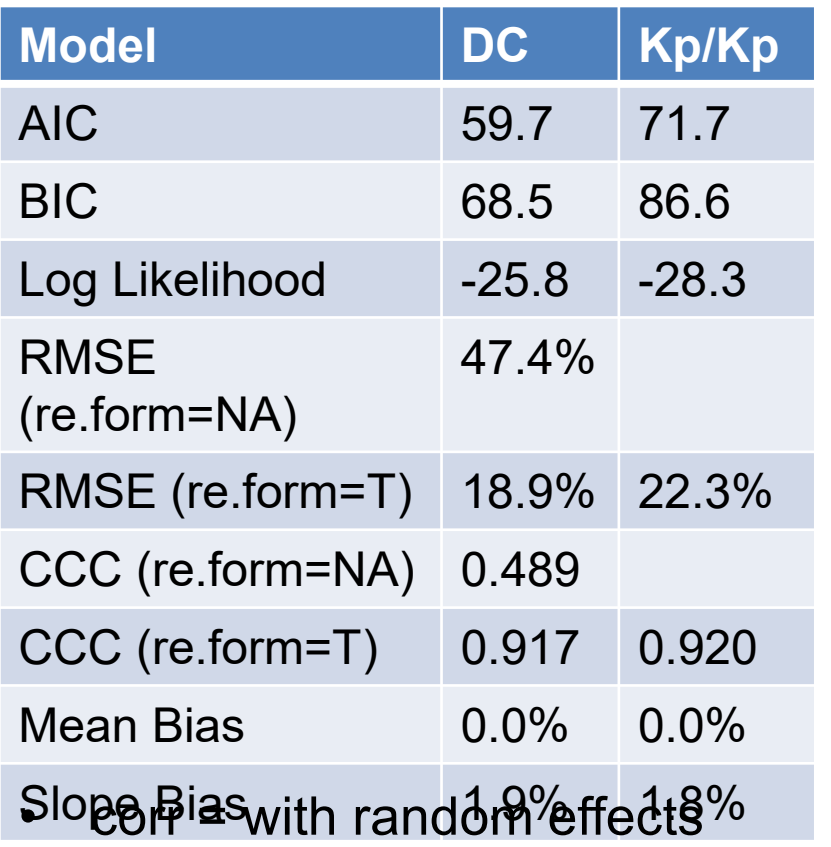

• uncorr likely reflects novel/field performance

- Lower AIC/BIC is better
- Greater Log Likelihood is better
- Simple DC with an intercept is better
- RMSE Anal and Plot Residuals
	- Load RMSE\_CCC Functions and execute
	- Load Graph Residuals Functions and exec
	- obs <- o\$Obs\_RUPIn
	- predl <- predict(lmod, re.form=NA)
		- re.form=NA controls use of random effects (false)
		- Doesn't work correctly for nlmer
		- re.form=TRUE to correct for random effects
	- RMSE(obs,predl)
	- resprgrpplt(obs,predl,o\$PubID,"RUP (linear DC)")
	- Plot or regress against all inputs
- Evaluate against other possible inputs

### Residuals for the Linear Model

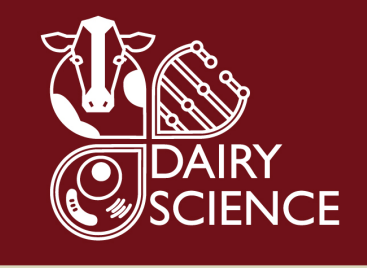

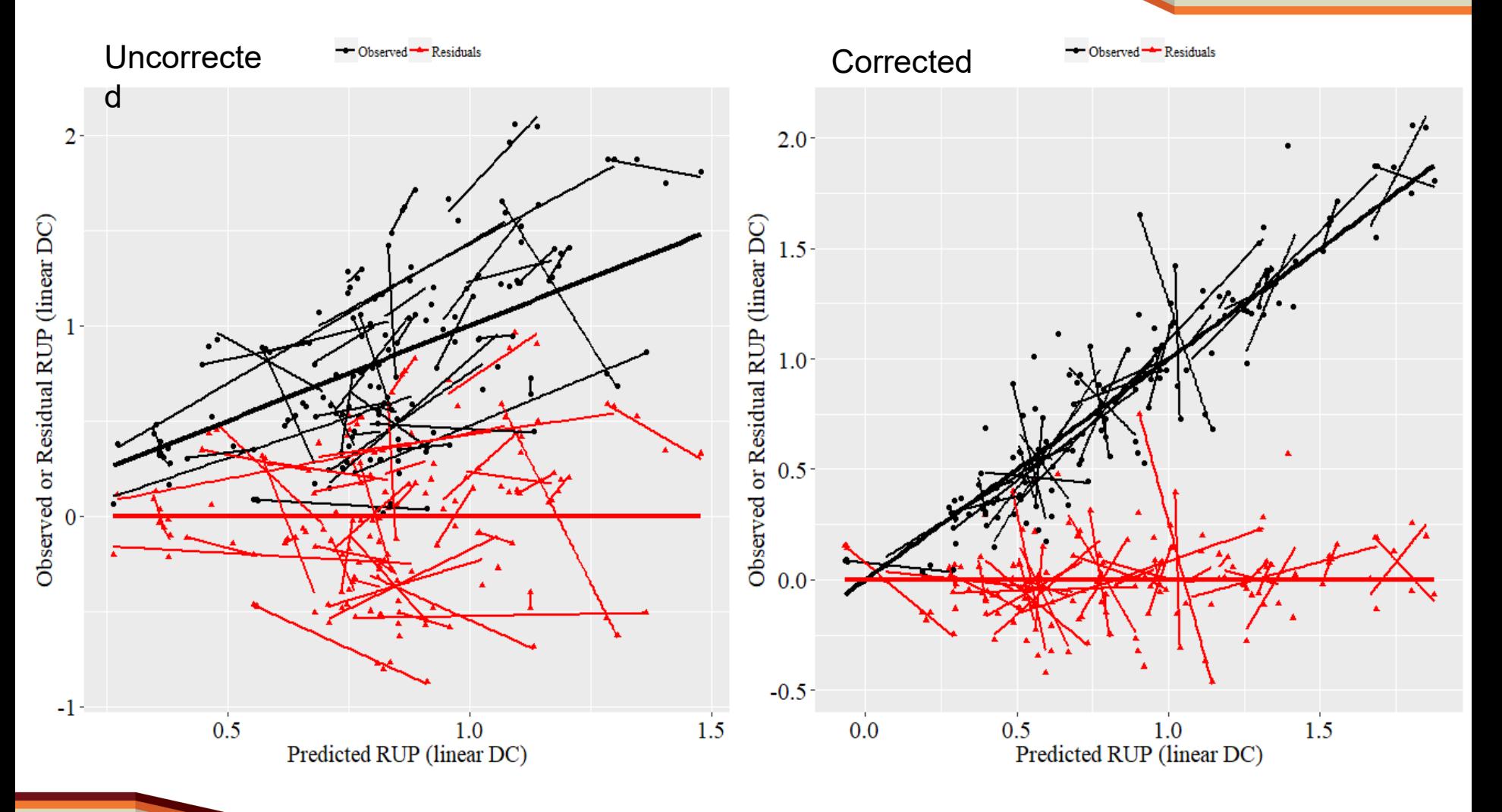

### Centering Variables – Script 6

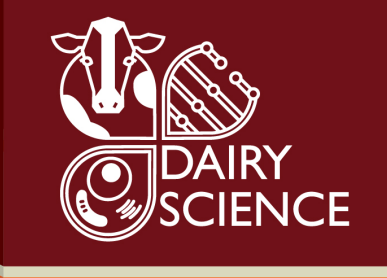

- Easy with a function
- c.  $\le$  function (x) scale(x, scale = FALSE) #Center x yielding c.x

mTPmod <- lmer(Obs\_MilkTP\_g ~ … + Abs\_EAA\_g + Parity  $rI + c.(Year) + (1|PubID)$ , data=o, weights = sqrt(N\_study), REML=FALSE)

- Term is independent of the intercept
- Can be removed or added without affecting Intercept
- Does not change correlation with other Parms

## Dynamic Model Fitting

#### Many pieces – test each

- 1. The model
	- Typically a Rate/State approach
	- Define the flux (rate) equations
	- Define the differential eqns for each pool (state variables)
	- Provide initial pool size estimates
	- Provide initial parameter estimates
	- Provide model inputs
- 2. Observed data (as before)
- 3. Residual error data (Obj.f)
	- Run the model to simulate each subject
	- Collect predicted values for appropriate time points (pred.f)
	- Calculate residuals (Obs Pred)
	- weight? and scale??
- 4. Optimizer
	- The model function
	- Objective function (Obj.f)
	- List of parameters to fit
	- Initial parameter estimates
	- Parameter bounds

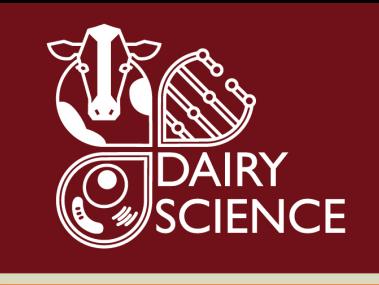

#### A dynamic rumen model: script

1\_3

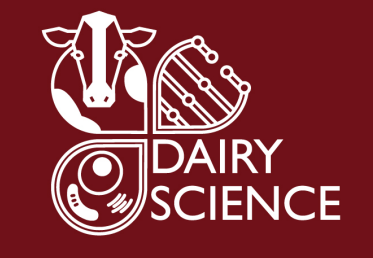

- Script 3 defines a 3-pool rumen model with linear absorption from the SI
	- CP
	- CHO
	- MiCP
	- MiCP a fn of RDP and RDCHO
	- Absorption a function of RUP and MiCP
	- Uses numerical integration to predict steady state
- Execute the script to define the model function
	- Note model behavior in plots (back arrow to view more)
	- Why are there changes over time in the fluxes?
	- How would we compare model output to animal observations?
	- Where are these data coming from? Type >out
- What do you expect to happen if the rate of passage increases?
	- $Kp=0.06$
	- Call the model function with revised Kp and collect in out2
	- Compare out with out 2
	- What happens to the ruminal DC for CP and CHO as Kp increases?

### Parameter Estimation: Script

1\_7

- Contains the code to fit the model to the data
- 1. Load initial parameters and test model output to verify
- 2. Select parms to fit
	- Start with 1 parm (Kp)
- 3. Provide initial parameter guesses
- 4. Create lb and ub vectors
- 5. Select obs vars to fit against
- 6. Specify which model times to use for comparison to data
	- Start with 1 obs var (FCpSI)
- 7. Execute Obj.f and pred.f functions to get them in memory
- 8. Scale the residuals = TRUE
- 9. Execute modFit statement to fit the parameters to the data
- 10. Review output
	- >summary(m1)
	- Converged? Note the list elements in m1
		- >m1\$info
		- Print(m1) to list all element contents
	- Logical answers?
		- SE acceptable (<50% of the estimate)

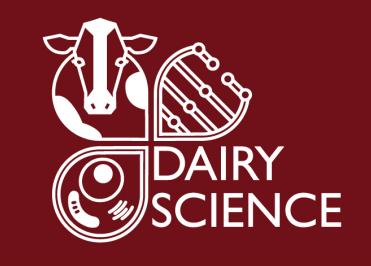

## Other Observations/Questions

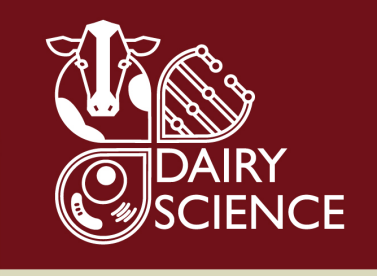

- What is the RMSE?
	- Transfer final parms to the model inputs
	- Collect pred vals using pred.f function
	- Calculate residuals
	- Execute RMSE function
	- Good or bad?
	- Is RUP flow biased?
- What is the CCC?
	- Good or bad?
- Plot residuals
	- Load plotting functions
	- resprplt(obs,pred,"RUP") to plot residuals without lines by study
	- Make studies vector >studies <- o[, "PubID"]
	- resprgrpplt(obs,pred,studies,"RUP") to plot with lines by study

### Fit Other Parms

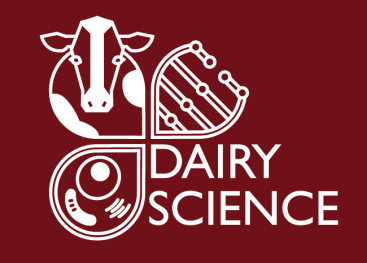

- Update the Kp value in the parameters vector list
- Select KdCho and fit it against FChoSi
- Update parameters and try fitting Kp and KdCho at the same time
- Update KdCho in parameters and repeat to fit KRdp to FCpMiSi
- Update parameters and fit all 3 at once

### SE and Correlations

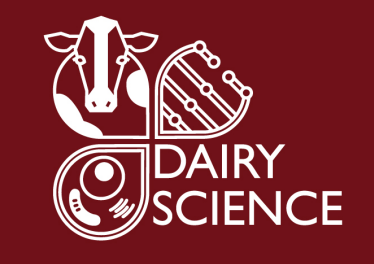

Parameters: Estimate Std. Error t value Pr(>|t|) Kp  $4.478e-02$   $7.540e-03$   $5.94$   $5.72e-09$  \*\*\* KdCho 4.862e-02 8.200e-03 5.93 6.06e-09 \*\*\* KRdp 5.493e-16 3.868e-03 0.00 1  $---$ Signif. codes: 0 '\*\*\*' 0.001 '\*\*' 0.01 '\*' 0.05 '.' 0.1 '  $\prime$  1

Residual standard error: 0.002585 on 450 degrees of freedom

Parameter correlation:

Kp KdCho KRdp Kp 1.00000 0.99855 0.07624 KdCho 0.99855 1.00000 0.07996 KRdp 0.07624 0.07996 1.00000

### Predicted Microbial CP Flow

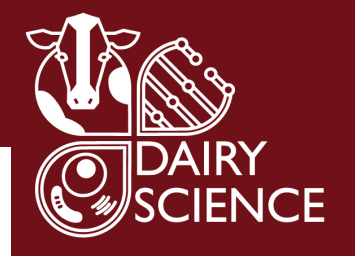

 $0.10 -$ Observed or Residual MiP  $0.05 0.00 -0.05 0.04$  $0.10$  $0.08$  $0.06$ 0.02 Predicted MiP

Observed \* Residuals

### RMSE and CCC

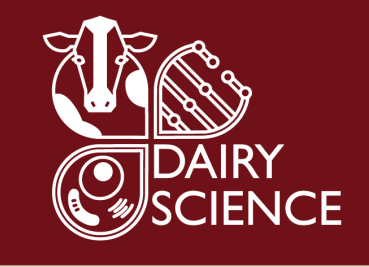

### **Microbial CP Flow**

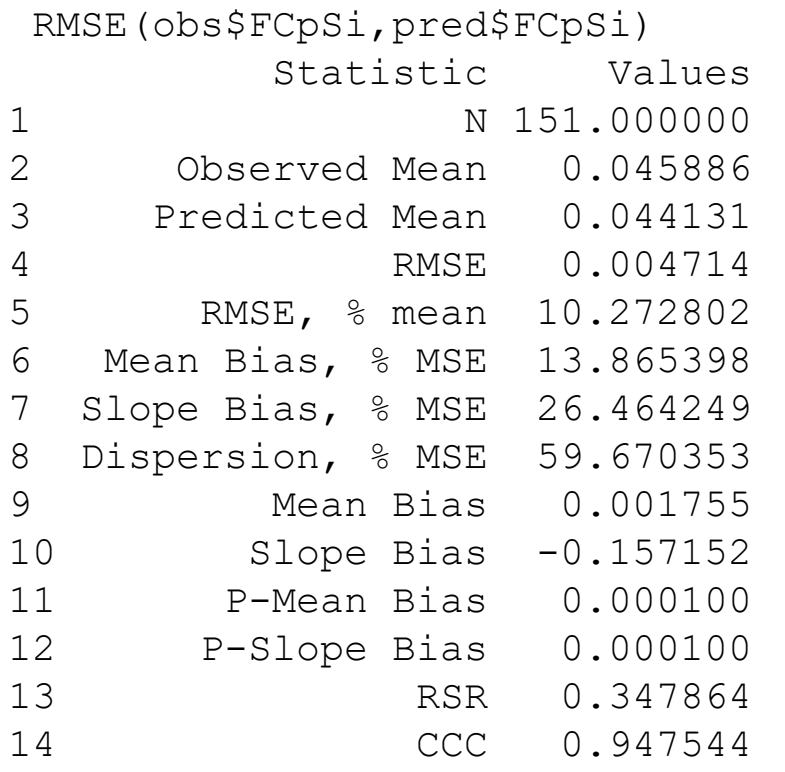

### **CHO Outflow**

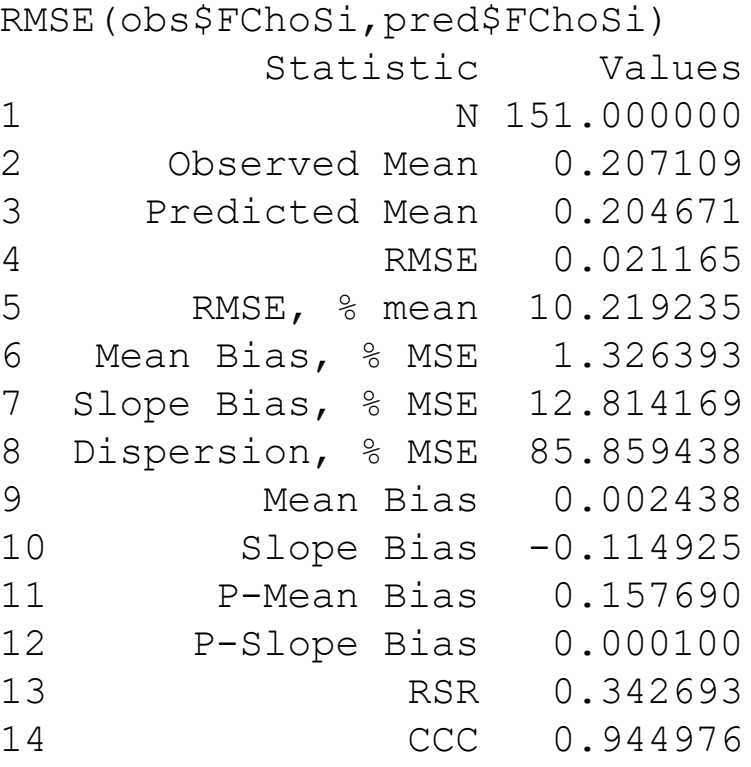

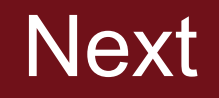

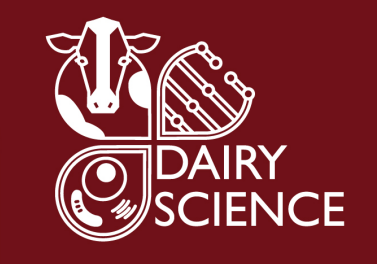

- Fit intestinal absorption coefficients against fecal outputs
- Address the slope bias in microbial CP flow
	- Other drivers may be required
	- Plot residuals against other available observations (hypothesis testing)
- Remove the RDP driver in MiCP??
- Check for normality of residuals
- Check for residuals outliers and remove?
- Finalize fits

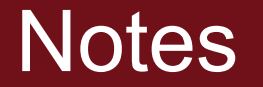

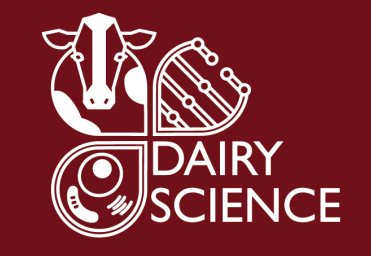

• Need to code an LLF and try with that